# **会場案内図 会場案内図**

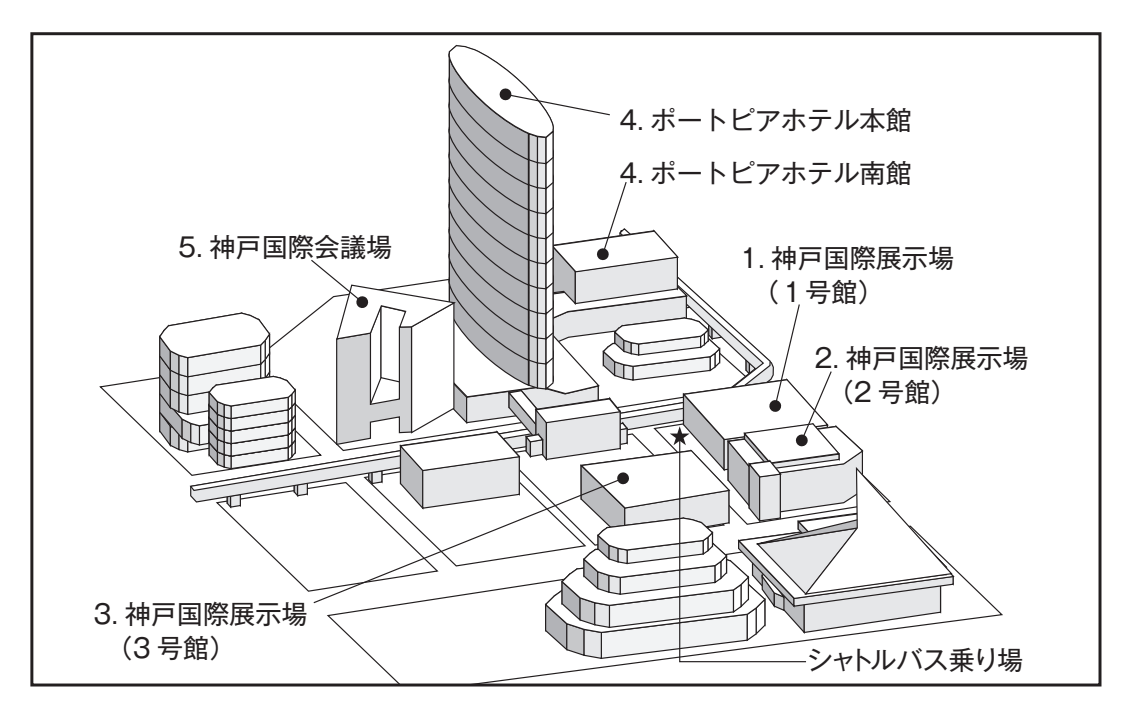

### 1. 神戸国際展示場(1号館) 1. 神戸国際展示場(1号館)

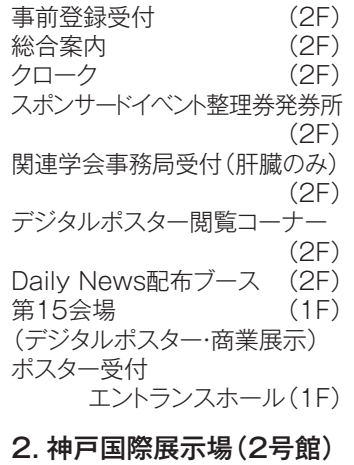

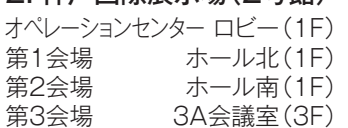

## 3. 神戸国際展示場(3号館)

(デジタルポスター・商業展示) ポスター受付 ロビー(1F) ロビー(1F) 第16会場 (1F)

#### 4. ポートピアホテル (本館)

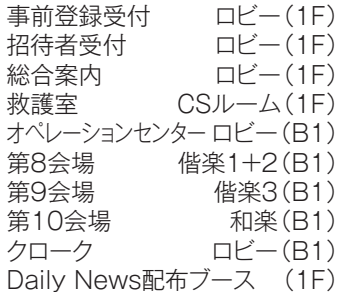

#### 第5会場 (南館)

オペレーションセンター 大輪田前ロビー (1F) 第4会場 第4会場 ポートピアホール

第6会場 第7会場 第11会場 スポンサードイベント整理券発券所 Daily News配布ブース (1F) 第6会場 大輪田B (1F) 第7会場 大輪田C(1F) 第11会場 トパーズ(B1) エメラルド(B1) 第5会場 運営センター 552+554(5F) 大輪田A(1F) クローク (1F)

# 5. 神戸国際会議場

オペレーションセンター ロビー(3F) 第12会場 メインホール(1F) ドリンクコーナー ホワイエ(3F) クローク (B1) Daily News配布ブース (3F) 第13会場 国際会議室(3F) 第14会場 (ハンズオン会場) 501·502·504·505(5F)

<sub>ルビロメニエ</sub>ー マン*-ッ*<br>ニュー SSID:jddw2021 パスワード:kobe2021 | 神戸国際展示場2号館 神戸国際展示場2号館 (B<sub>1</sub>) - 1995 - 1996<br>December - 1996 - 1997 - 1997 - 1997 月い/こ/こり ま 9 館 神戸国際展示場2号館 ー<br>エ<del>ーブ (エ</del>イウ) - リアリエミーズ 下記の4施設全ての場所で無線LANがご利用いただけます。<br>- COCOLOGIC - COCOLOGIC - COCOLOGIC - COCOLOGIC 神戸国際展示場3号館 神戸国際会議場 無線LAN スポットの お知らせ